Espace pédagogique de l'académie de Poitiers > Site du collège René Cassin > <https://etab.ac-poitiers.fr/coll-isle-jourdain/spip.php?article276> - Auteur : Webmestre

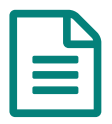

## Site interne dans i-Cart!

Dans votre espace numérique de travail (ENT) I-Cart, après avoir cliqué sur l'onglet **Mon bureau** vous pouvez avoir accès au **site interne Clg86 René Cassin** réservé aux documents administratifs internes et à l'archivage des notes de service. Ce site privé est accessible aux seuls utilisateurs autorisés et n'apparaît donc pas dans le menu de l'interface élève.

Pour y accéder, il suffit de cliquer en haut dans le menu de gauche sur le **bouton site interne**.

NB : à ne pas confondre avec l'onglet Site Internet qui affiche le site public du collège accessible à tous.

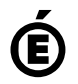

 **Académie de Poitiers** Avertissement : ce document est la reprise au format pdf d'un article proposé sur l'espace pédagogique de l'académie de Poitiers. Il ne peut en aucun cas être proposé au téléchargement ou à la consultation depuis un autre site.